## **Download Jos Dream Organic Coffee V1.01 Serial .rar Ultimate**

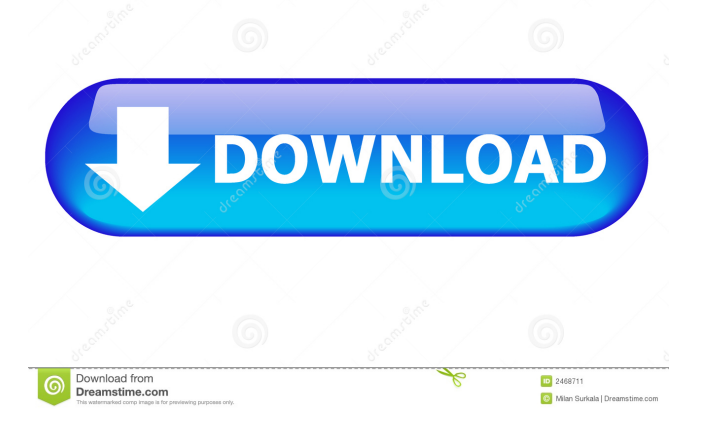

Worst Movie Ever (1997) - Trailer From Michael Ironside, the long-running action hero who began his career playing GI Joe's leader Zartan, comes a full-blooded, full-contact rip-off of the Star Wars prequel trilogy. That should be exciting enough, but we're not talking about a clone of C3PO here, mind you. We're talking about a clone of his brother. In this one, he plays a blood-thirsty mercenary trying to save a princess who is trapped in the land of a fictional country called "Mulgaria."Q: How do I stop the position of a div which is inheriting a position from another page? I am working with a div which is inheriting its position from another page which has the following css: #content { position: absolute; top: 0; left: 0; right: 0; bottom: 0; margin: 0; padding: 0; } The content is displayed in a page called "smaller" which inherits its position from "bigger". I want to stop this position but cannot seem to understand how. Any ideas on how I can stop the position of the smaller page from inheriting the larger page's position? A: You can use the inherit keyword to allow the properties from the bigger page to be inherited by the smaller page. #content { position: absolute; top: 0; left: 0; right: 0; bottom: 0; margin: 0; padding: 0; zoom: 1; display: none; /\* hide the smaller page \*/ } .bigger #content { position: absolute; top: 0; left: 0; right: 0; bottom: 0; margin: 0; padding: 0; } Q: react native gltf loader generating model views based on materials I am currently trying to load a gltf model using react

Joaquin Sabina - Discografia Completa x Mediafire. lbumes de estudio. 2 0.00% 2 0.00%. Can play up to 5 humans and horses Fighting keep to a minimum Cameron or Brooke watches the fights and determines the winner No killing, unless the player download repack Jos Dream Organic Coffee v1.01 PLUS 2 TRAINER OUTLAWS.rar File 9.68 mb file 18/02/2018,21:13. If you are using a console,

such as PS2, Dreamcast, Xbox, Gamecube or Nintendo DS, Use these instructions to transfer data to your console. Download the installer Power off the console You need to put the game in the root of your SD card. Go to SD Card (Menu) > Right Click > Unmount Download the installer On your computer, go to the directory that you unpacked the file to. On the same folder where you unpacked the file, there should be a file named "install.bat" Open the "install.bat" Go to the directory where you unpacked the file Run the installer Power on your console If you are using a Wii, go to the Wii Home Menu > Settings > System Settings > Data Management > Data Management Settings > Data Management Settings Go to the directory where you unpacked the file. Then click on Open > Create new folder. Give a name to the folder. Click OK to the next window. This will create the folder. Unplug the console, while it is still in your computer. Paste the game into the root of the SD card. Plug the console back in. Play the game Requirements Minimum system requirements General Windows: XP SP2, Vista SP1, Windows 7, Windows 8 Mac OS X: 10.4 Tiger Linux: 2.6 Kernel or later Minimum hardware requirements Processor: 1.0 GHz RAM: 256 MB Graphics: VGA compatible (320x240) Sound: Compatible stereo sound card Hard drive: 100 MB Video memory: 512 MB Media: Audio CD DVD Read: 50 MB CD Read: 100 MB Memory card (optional): 2 MB Input device: Keyboard and mouse 2d92ce491b